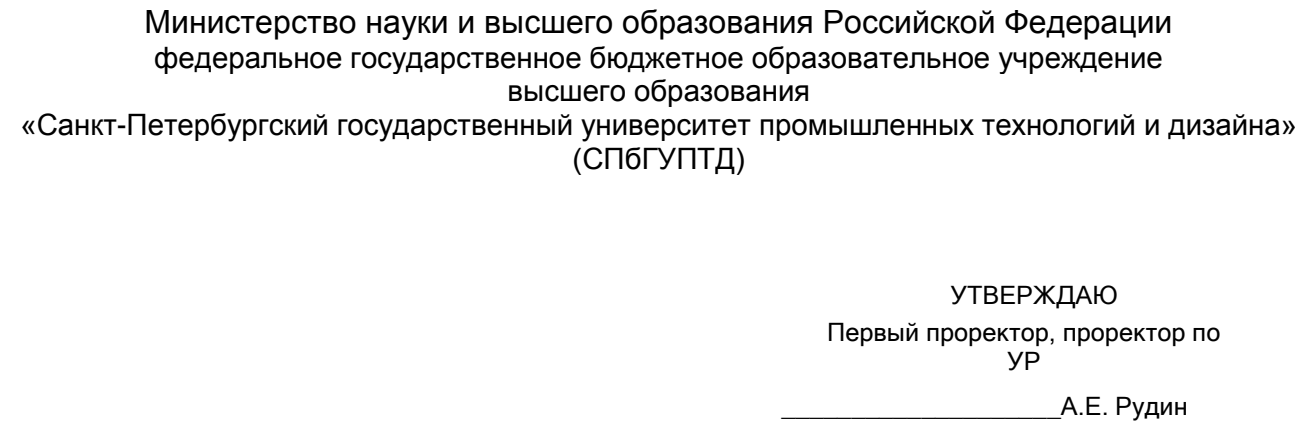

«\_30\_»\_\_июня\_\_ 2020 года

# **Рабочая программа дисциплины**

**Б1.О.11** Информационное обеспечение проектирования технологических процессов легкой промышленности

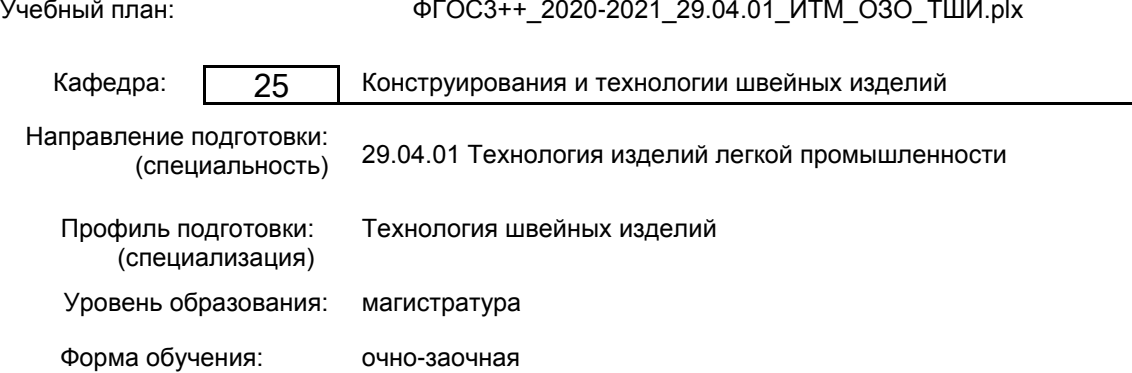

### **План учебного процесса**

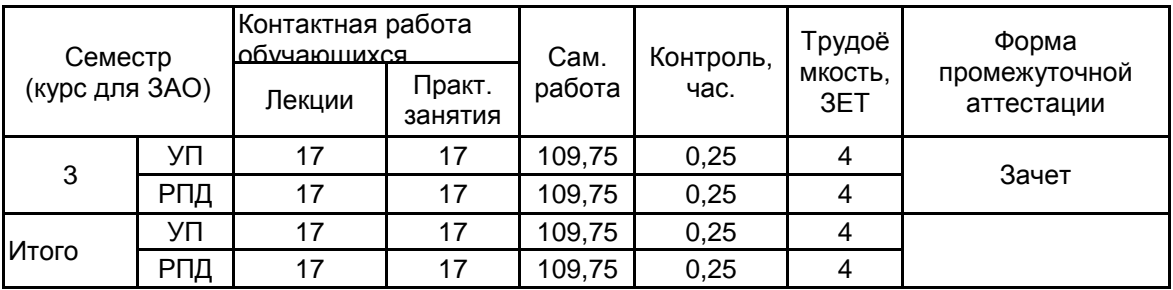

Рабочая программа дисциплины составлена в соответствии с федеральным государственным образовательным стандартом высшего образования по направлению подготовки 29.04.01 Технология изделий легкой промышленности, утверждённым приказом Министерства образования и науки Российской Федерации от 22.09.2017 г. № 964

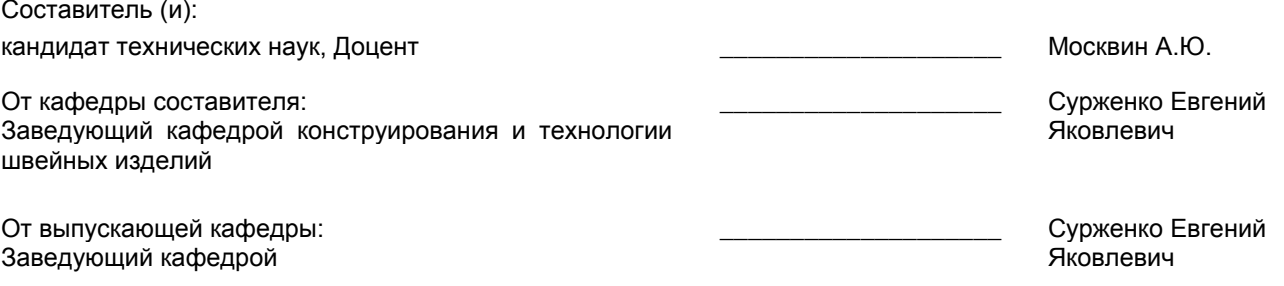

Методический отдел: Макаренко С.В.

\_\_\_\_\_\_\_\_\_\_\_\_\_\_\_\_\_\_\_\_\_\_\_\_\_\_\_\_\_\_\_\_\_\_\_\_\_\_\_\_\_\_\_\_\_\_\_\_\_\_\_\_\_\_\_\_\_\_\_\_\_\_\_\_

### **1 ВВЕДЕНИЕ К РАБОЧЕЙ ПРОГРАММЕ ДИСЦИПЛИНЫ**

**1.1 Цель дисциплины:** Сформировать компетенции обучающегося в области применения компьютерных технологий для формирования и использования информационного обеспечения в решении задач оптимизации этапов проектирования технологических процессов.

#### **1.2 Задачи дисциплины:**

• Раскрыть основные научно-технические проблемы и перспективы развития швейного производства

• Изучить теоретические основы автоматизации проектирования изделий легкой промышленности

• Рассмотреть структуру информационного обеспечения процесса проектирования одежды

• Сформировать навыки разработки информационного обеспечения проектирования технологических процессов

• Сформировать навыками применения модулей САПР в информационном обеспечении проектирования технологических процессов изготовления одежды

#### **1.3 Требования к предварительной подготовке обучающегося:**

Предварительная подготовка предполагает создание основы для формирования компетенций, указанных в п. 2, при изучении дисциплин:

Современные информационные технологии в дизайне изделий легкой промышленности

### **2 КОМПЕТЕНЦИИ ОБУЧАЮЩЕГОСЯ, ФОРМИРУЕМЫЕ В РЕЗУЛЬТАТЕ ОСВОЕНИЯ ДИСЦИПЛИНЫ**

**ОПК-7: Способен использовать современные информационные технологии для организации и эффективного осуществления технологических процессов производства одежды, обуви, кожи, меха, аксессуаров и кожгалантерейных изделий различного назначения**

**Знать:** виды информационных технологий и технические средства, предназначенные для проектирования технологических процессов производства изделий

**Уметь:** использовать специализированные программные средства для проектирования процессов производства изделий лёгкой промышленности

**Владеть:** навыками сбора и систематизации информации для повышения эффективности технологических процессов изготовления изделий легкой промышленности

# **3 РЕЗУЛЬТАТЫ ОБУЧЕНИЯ ПО ДИСЦИПЛИНЕ**

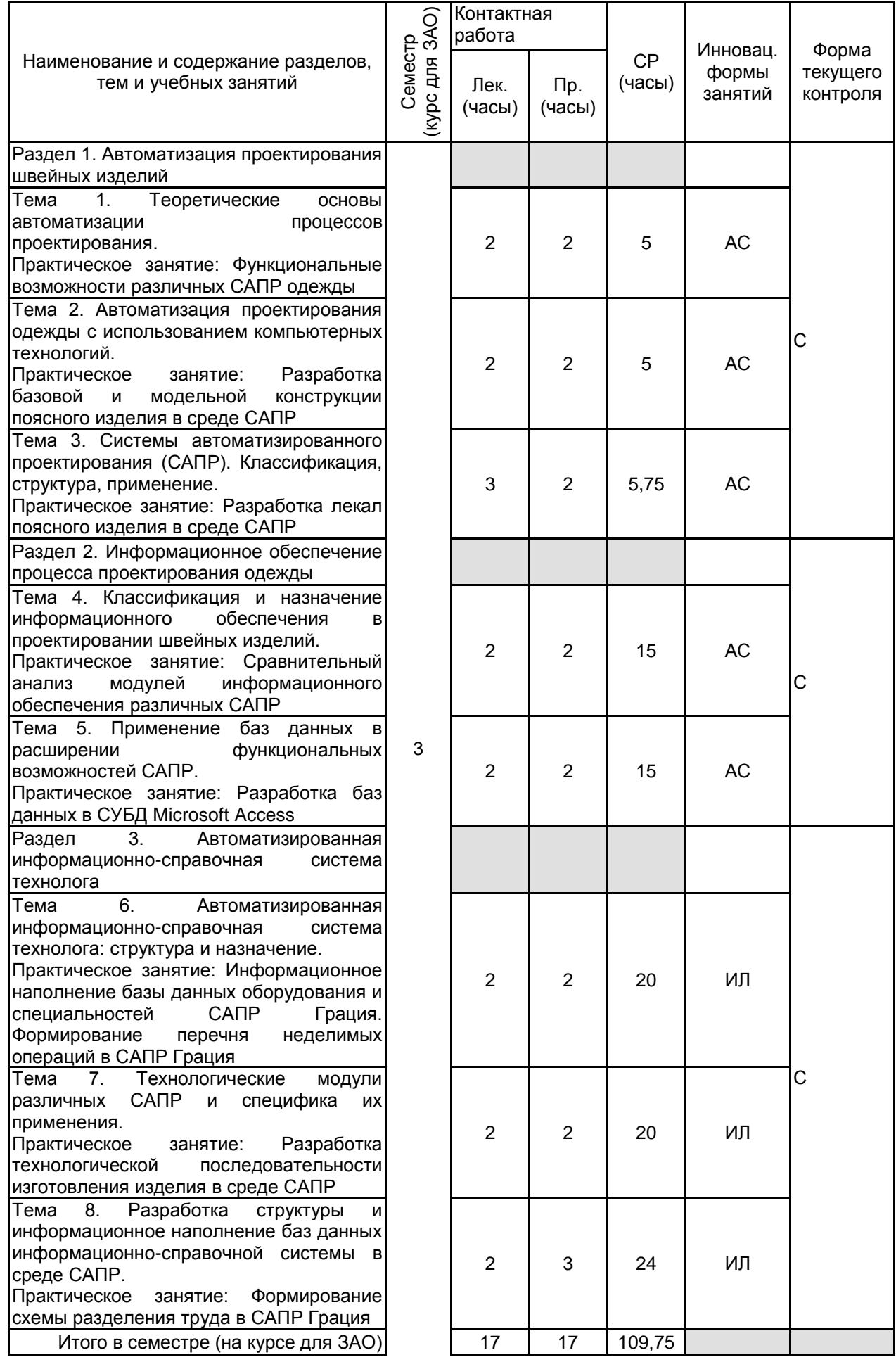

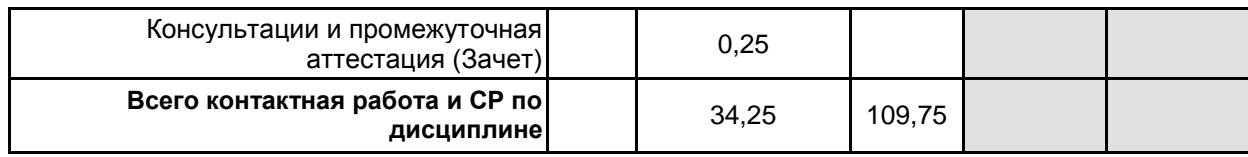

# **4 КУРСОВОЕ ПРОЕКТИРОВАНИЕ**

Курсовое проектирование учебным планом не предусмотрено

# **5. ФОНД ОЦЕНОЧНЫХ СРЕДСТВ ДЛЯ ПРОВЕДЕНИЯ ПРОМЕЖУТОЧНОЙ АТТЕСТАЦИИ**

# **5.1 Описание показателей, критериев и системы оценивания результатов обучения**

# **5.1.1 Показатели оценивания**

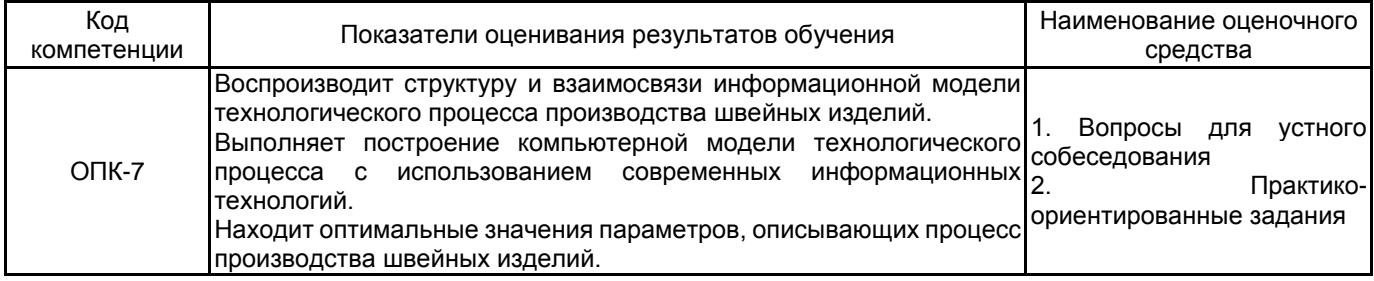

## **5.1.2 Система и критерии оценивания**

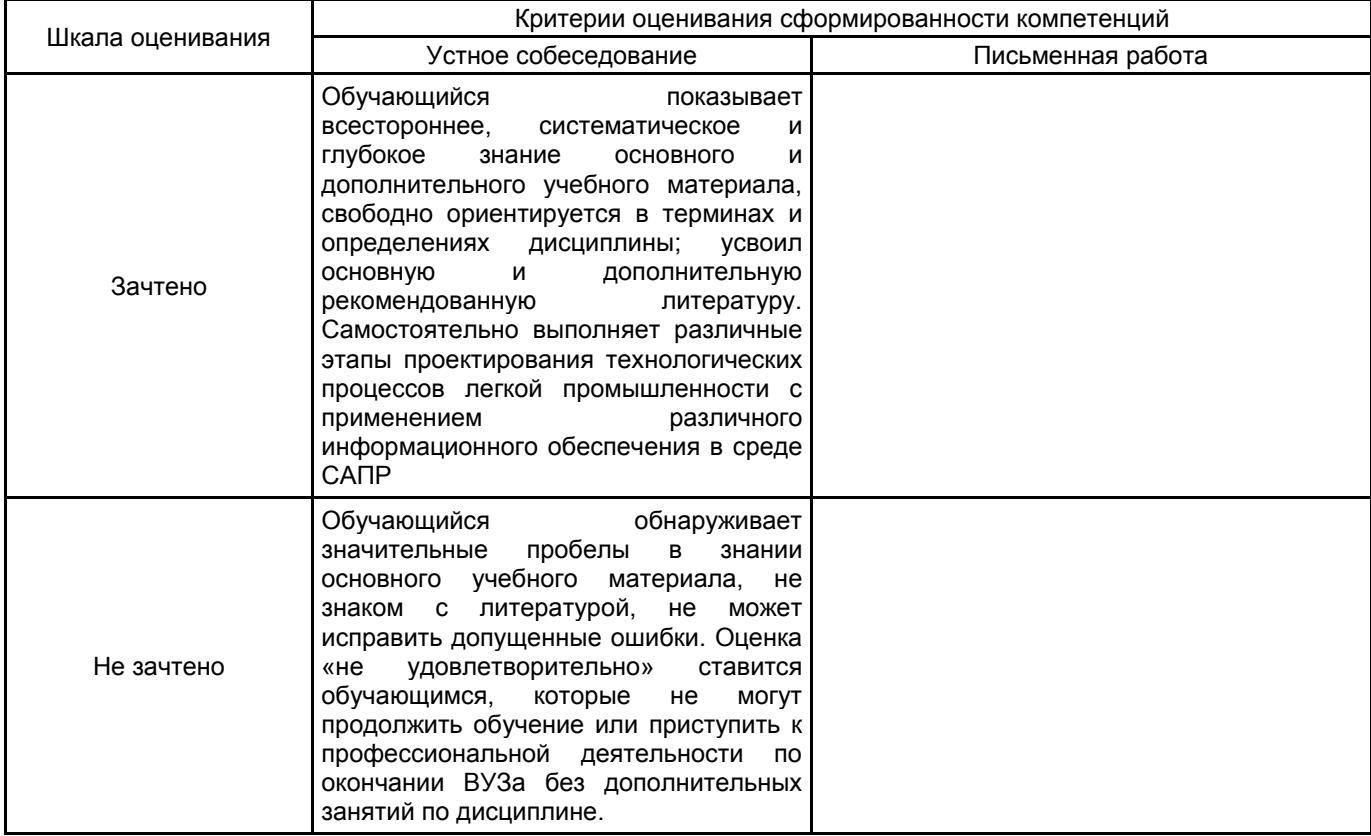

# **5.2 Типовые контрольные задания или иные материалы, необходимые для оценки знаний, умений, навыков и (или) опыта деятельности**

# **5.2.1 Перечень контрольных вопросов**

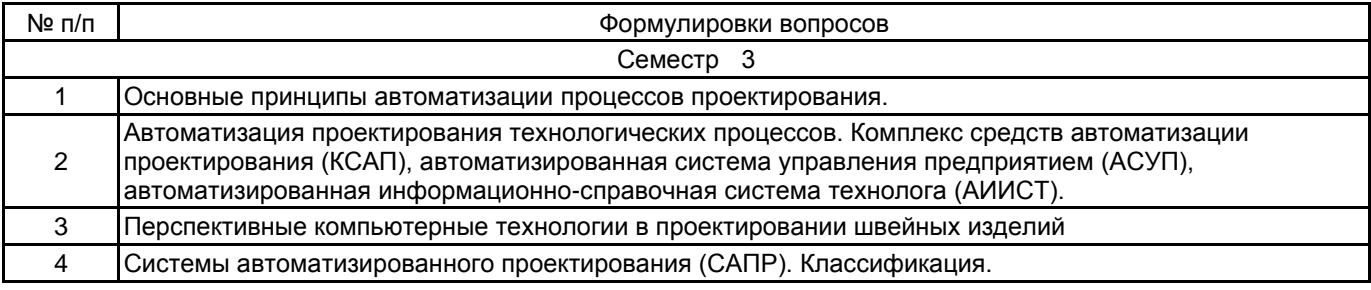

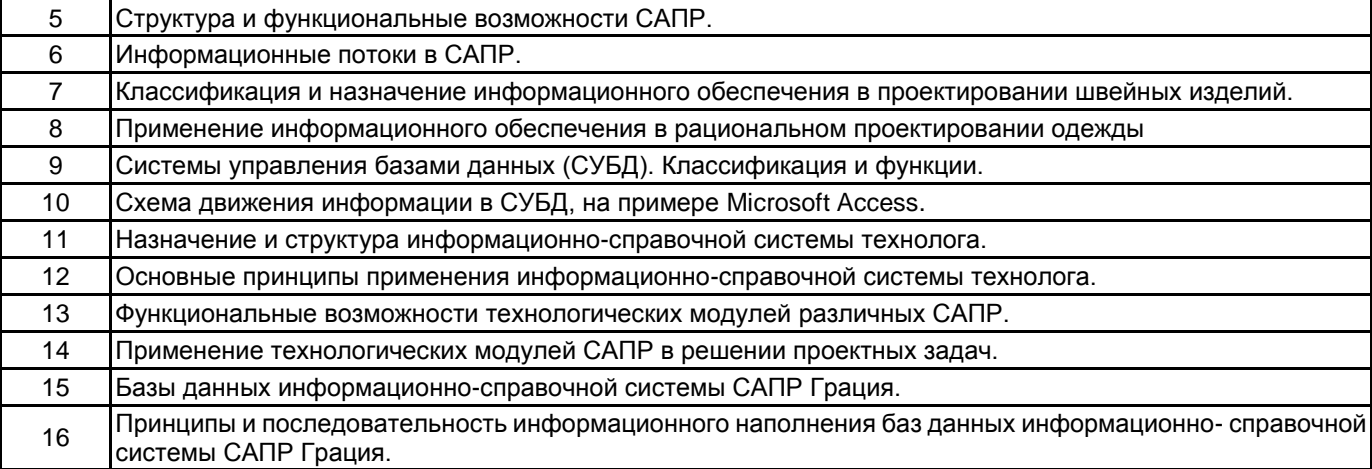

#### **5.2.2 Типовые тестовые задания**

Не предусмотрено

#### **5.2.3 Типовые практико-ориентированные задания (задачи, кейсы)**

1. Выполняется в среде MS Access в аудитории. Разработать стартовую страницу базы данных.

2. Выполняется в среде MS Access в аудитории. Разработать форму для внесения информации.

3. Выполняется в среде MS Access в аудитории. Сформировать запрос на представление информации.

4. Выполняется в среде MS Access в аудитории. Сформировать отчет по поисковому запросу.

5. Выполняется в среде САПР Грация в аудитории. Внести в базу данных специальности операций.

6. Выполняется в среде САПР Грация в аудитории. Выполнить информационное наполнение базы данных оборудования.

7. Выполняется в среде САПР Грация в аудитории. Составить перечень неделимых операций изготовления прорезного кармана с листочкой.

8. Выполняется в среде САПР Грация в аудитории. Составить перечень неделимых операций изготовления накладного кармана.

9. Выполняется в среде САПР Грация в аудитории. Сформировать сводку оборудования и сводку рабочей силы.

10. Выполняется в среде САПР Грация в аудитории. Сформировать технологическую последовательность на основе перечня неделимых операций.

11. Выполняется в среде САПР Грация в аудитории. Сформировать схему разделения труда на основе перечня неделимых операций.

12. Выполняется в среде САПР Грация в аудитории. Выполнить анализ и исправить выданный перечень неделимых операций обработки прорезного кармана

13. Выполняется в среде САПР Грация в аудитории. Выполнить анализ и исправить выданный перечень неделимых операций обработки накладного кармана

14. Выполняется в среде САПР Грация в аудитории. Выполнить анализ и исправить выданную технологическую последовательность на основе перечня неделимых операций.

15. Выполняется в среде САПР Грация в аудитории. Выполнить анализ и дополнить выданную базу данных оборудования на основе перечня неделимых операций.

16. Выполняется в среде САПР Грация в аудитории. Изучить сводку оборудования и предложить корректировки в соответствие с его нагрузкой.

### **5.3 Методические материалы, определяющие процедуры оценивания знаний, умений, владений (навыков и (или) практического опыта деятельности)**

### **5.3.1 Условия допуска обучающегося к промежуточной аттестации и порядок ликвидации академической задолженности**

Проведение промежуточной аттестации регламентировано локальным нормативным актом СПбГУПТД «Положение о проведении текущего контроля успеваемости и промежуточной аттестации обучающихся»

### **5.3.2 Форма проведения промежуточной аттестации по дисциплине**

Устная  $\vert$  X  $\vert$  Письменная  $\vert$  Компьютерное тестирование  $\vert$  Иная  $\vert$  X

# **5.3.3 Особенности проведения промежуточной аттестации по дисциплине**

Зачет проводится в компьютерной аудитории в устной форме, студент получает билет, который содержит:

- 1. Теоретический вопрос.
- 2. Практическое задание.

Студент подготавливает ответ на теоретический вопрос, а также выполняет практические задания на компьютере.

Время на подготовку – 30 минут.

## **6. УЧЕБНО-МЕТОДИЧЕСКОЕ И ИНФОРМАЦИОННОЕ ОБЕСПЕЧЕНИЕ ДИСЦИПЛИНЫ**

# **6.1 Учебная литература**

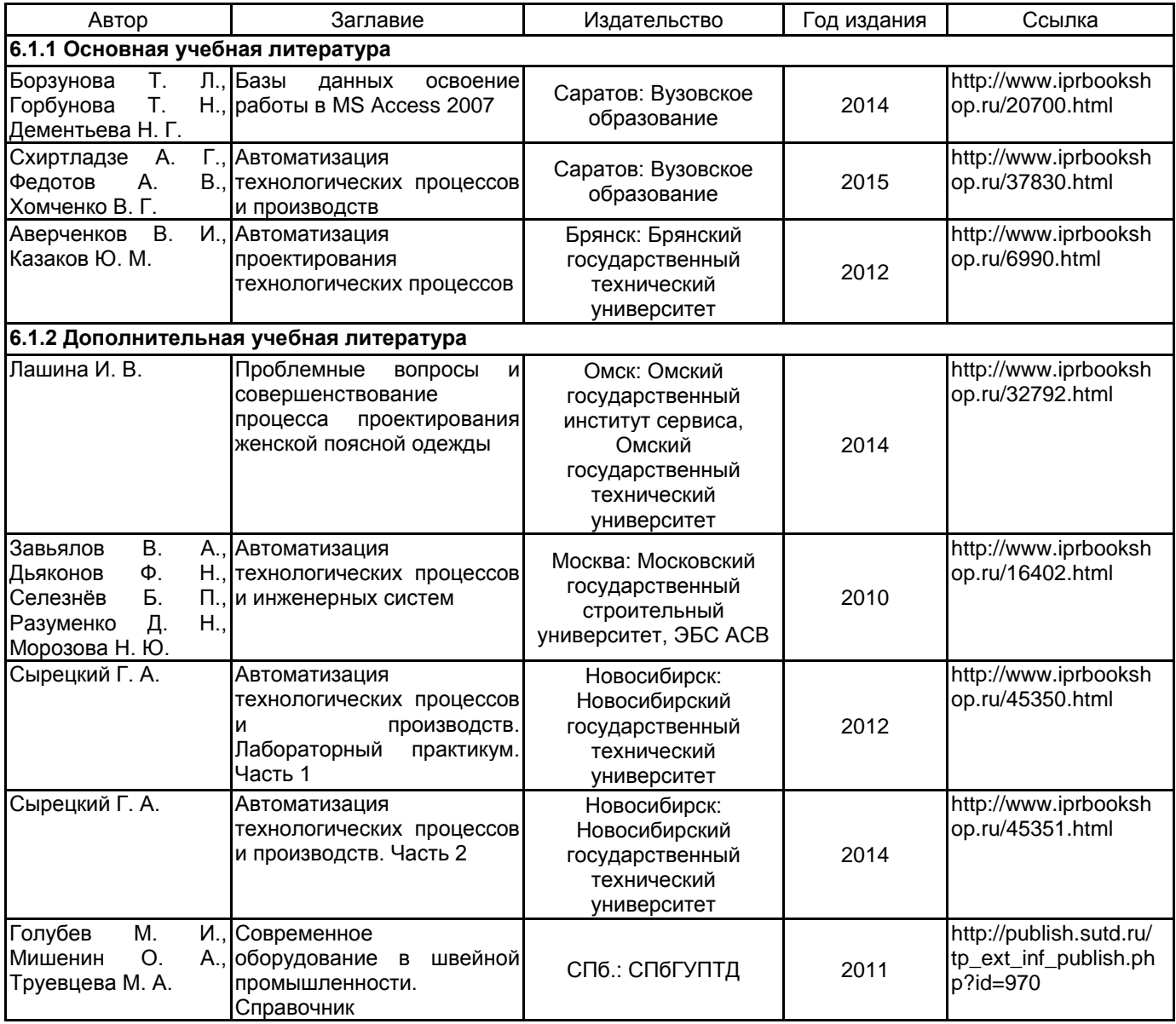

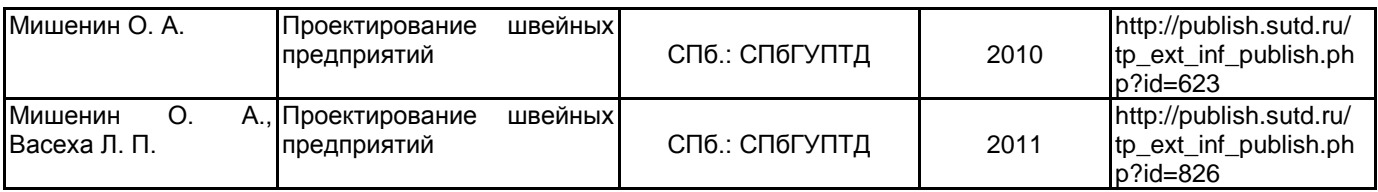

### **6.2 Перечень профессиональных баз данных и информационно-справочных систем**

1. Электронно-библиотечная система IPRbooks [Электронный ресурс]. URL: http://www.iprbookshop.ru/

2. Электронная библиотека учебных изданий СПбГУПТД [Электронный ресурс]. URL: http://publish.sutd.ru

3. Информационно-образовательная среда заочной формы обучения СПбГУПТД [Электронный ресурс]. URL: http://sutd.ru/studentam/extramural\_student/

4. ФГАУ ГНИИ ИТТ "Информика". Единое окно доступа к образовательным ресурсам. Швейная промышленность [Электронный ресурс]. URL: http://window.edu.ru/catalog/resources?p\_rubr=2.2.75.9.10

5. ФГАУ ГНИИ ИТТ "Информика". Единое окно доступа к образовательным ресурсам. Компьютерная графика [Электронный ресурс]. URL: http://window.edu.ru/catalog/resources?p\_rubr=2.2.75.6.9

6. ФГАУ ГНИИ ИТТ "Информика". Единое окно доступа к образовательным ресурсам. Информационные системы и базы данных [Электронный ресурс]. URL: http://window.edu.ru/catalog/resources?p\_rubr=2.2.75.6.21

#### **6.3 Перечень лицензионного и свободно распространяемого программного обеспечения**

MicrosoftOfficeProfessional

Microsoft Windows

Access RUS OLP NL Acdmc

MicrosoftOfficeProfessional

Microsoft Office Standart Russian Open No Level Academic

Microsoft Windows

Студенческая версия системы комплексной автоматизации конструкторской и технологической подготовки производства швейных изделий САПР «ГРАЦИЯ»

#### **6.4 Описание материально-технической базы, необходимой для осуществления образовательного процесса по дисциплине**

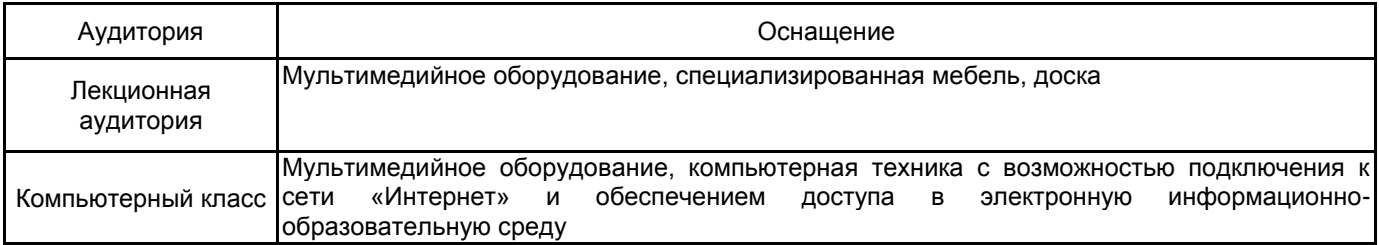